進階程式設計**(1)**

一<br>第 2 章

 在七年級學完基礎程式設計後,你有沒有覺得 Scratch 可以用來做很多事呢?接著八年級我們還 要繼續用 Scratch 來學習進階的程式設計喔!

 本章安排陣列、角色變數與分身三篇。陣列是 變數的延伸,可以讓你用簡單的方式儲存大量的資 料;角色變數是一種特殊的變數,可以讓你的角色 保有自己獨一無二的資料;分身可以讓你用程式複 製大量的角色。

 本篇最後一個例子-電子琴模擬,在七年級模 擬篇已經實作過了,現在我們學會了進階的觀念與 技巧,應用在電子琴模擬,也就是用更聰明的方式 來寫程式。

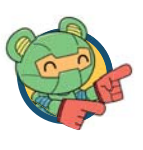

**142**

※本教材使用 Scratch 3.0 版本,因 Scratch 會 不定期更新,介面可能與本教材略有不同。

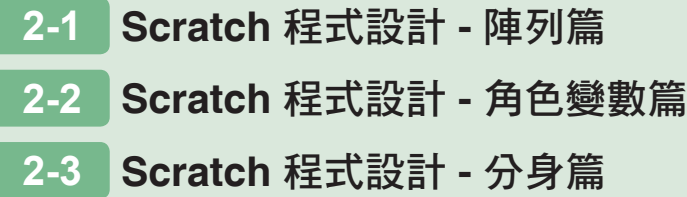

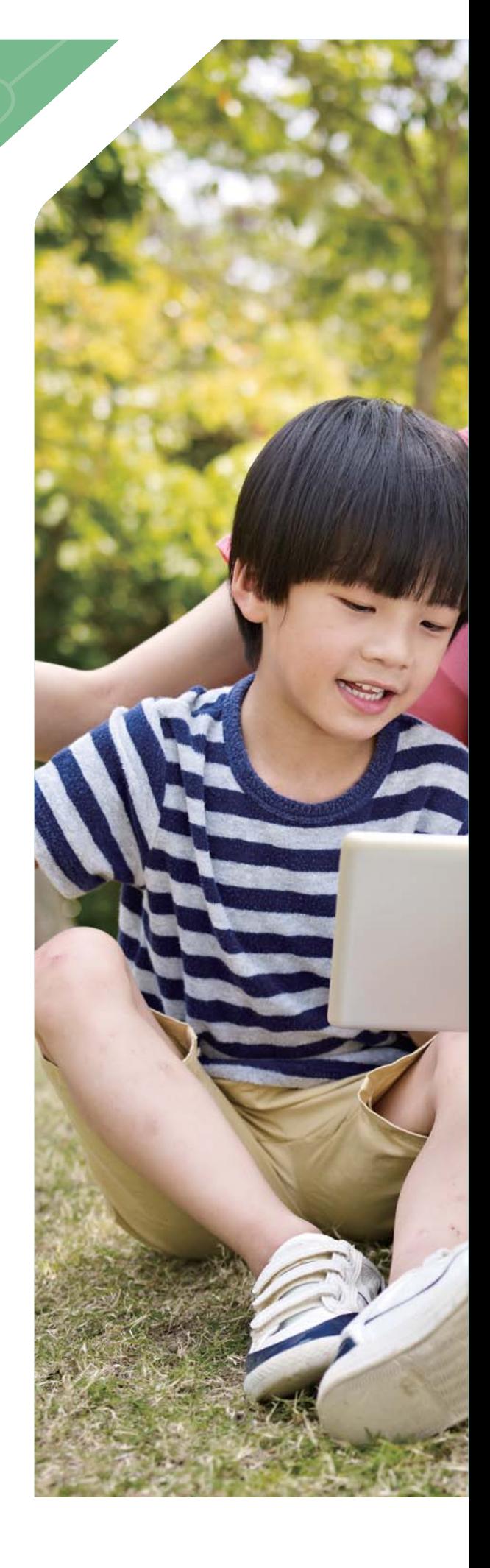

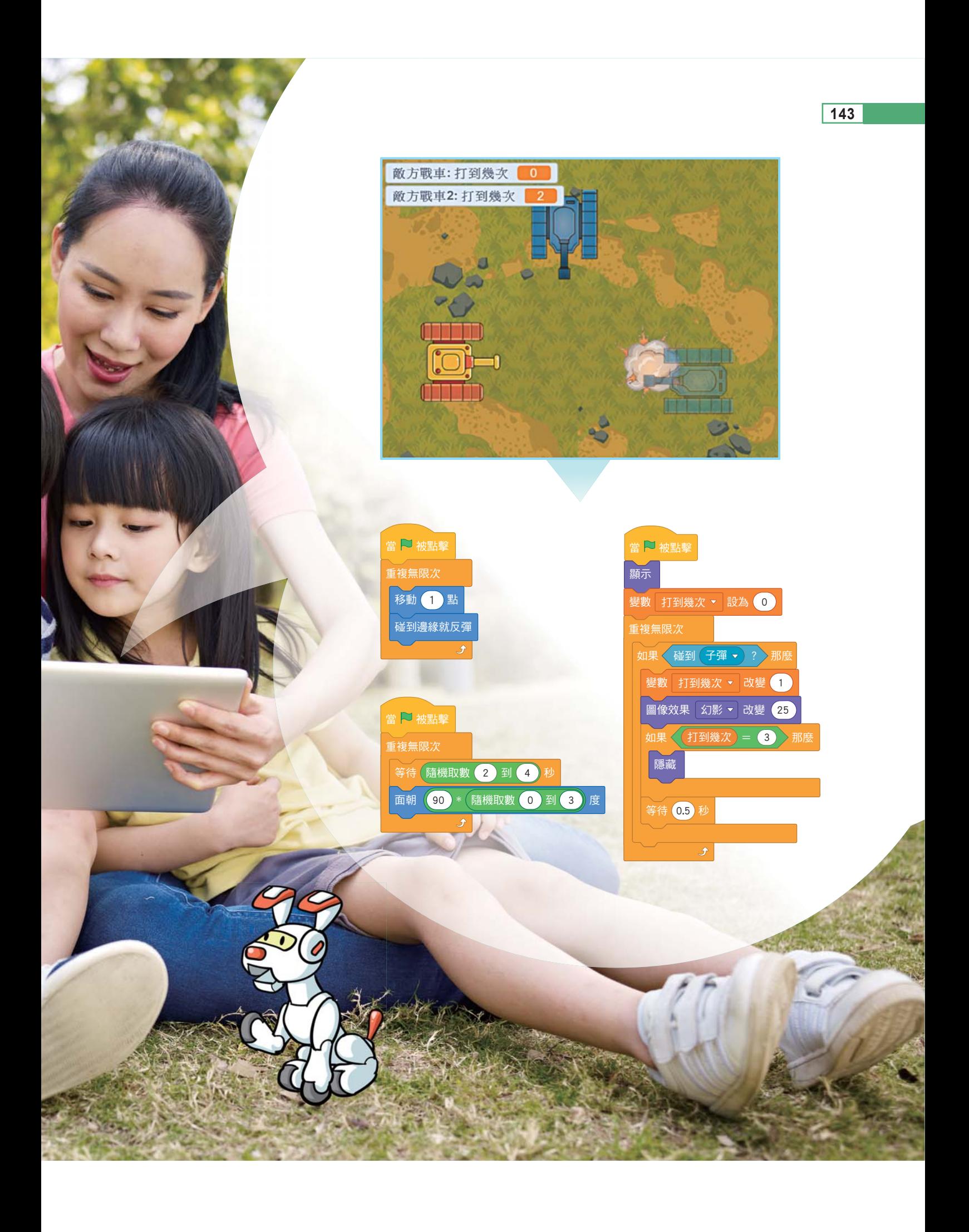

## **2-1** Scratch 程式設計 - 陣列篇

程式設計師經常做的事,就是把重複的規則找出來,然後用適當的語法來命令電 腦幫你做重複的事。在七年級時,我們學過運用迴圈簡化程式碼,現在要學習新的方 法來處理大量的資料。例如:要用程式來計算全校 300 位學生成績的平均數,若要用 300 個變數來儲存每位學生的成績,會耗費很多時間,使用上也不方便,瞿寫程式時 會很複雜。因此,對於這種具有相同性質的資料,我們可以使用陣列(array)來處理。

## **2-1-1** 陣列的概念

陣列是由一組相同型態的變數所組成,它們使用同一個名稱,並且藉由索引值來 指定陣列中第幾個元素,是程式語言中很常用來儲存資料的一種結構。在 Scratch 中, 使用清單來實作陣列的功能,可以較彈性的儲存不同型態的資料到同一個清單中。例 如:在日常生活中,如果大樓信箱是有規律的放在一起(圖 2-1),郵差投遞信件時, 就可以依照樓層,清楚的把信件投遞到該信箱中,這個概念跟陣列類似。因此,在這 個例子中,信件、信箱、樓層依序對應到的是資料、陣列、索引值。當然程式語言中 的陣列不能完全用日常生活中的大樓信箱來類比,但是在解決問題的思維模式是相同 的。又如:學校會將全校學生以班級編班,學生就代表資料、每一個班級就代表一個 陣列、座號就代表索引值。

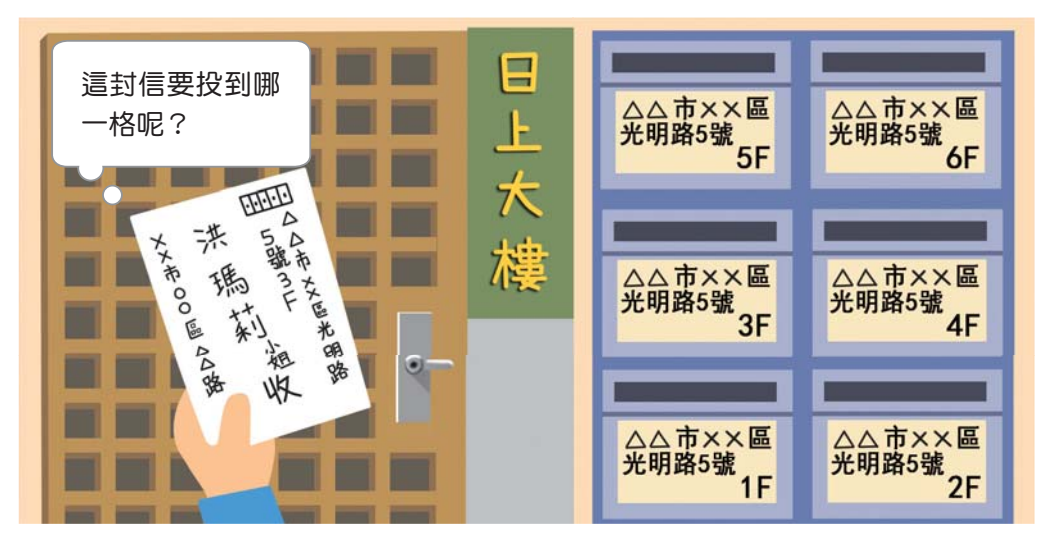

**▲**圖 2-1 大樓信箱示意圖。

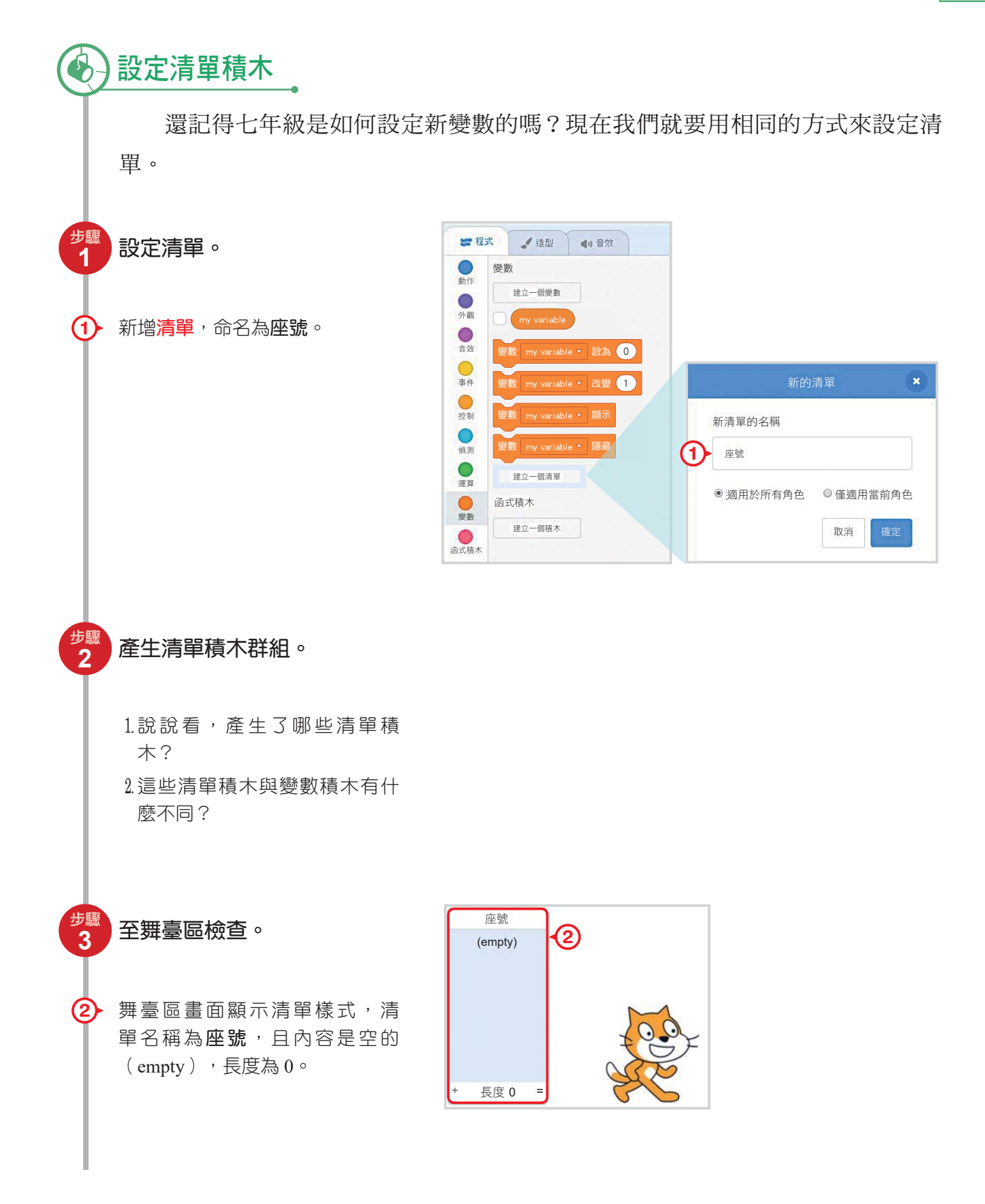

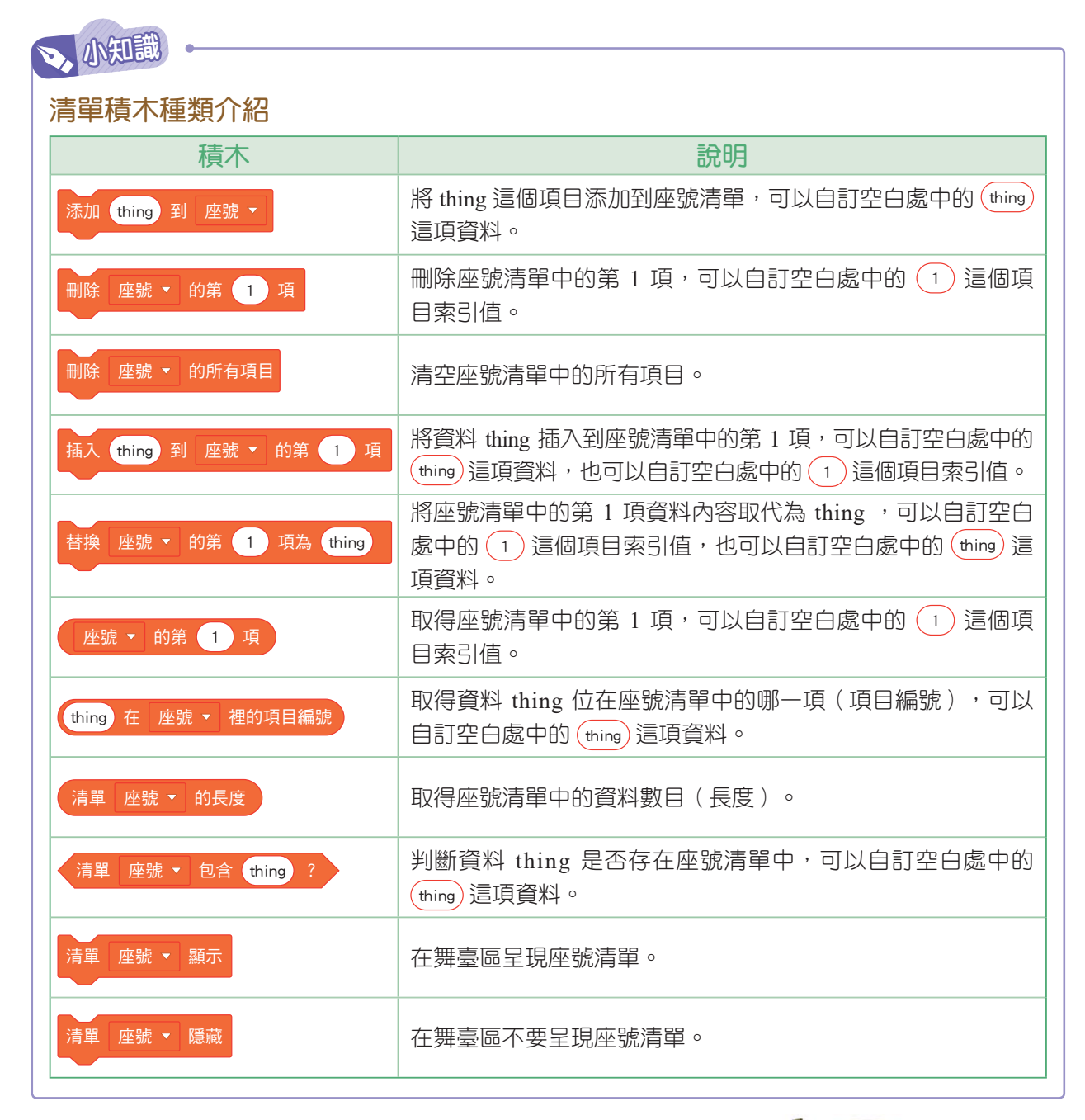

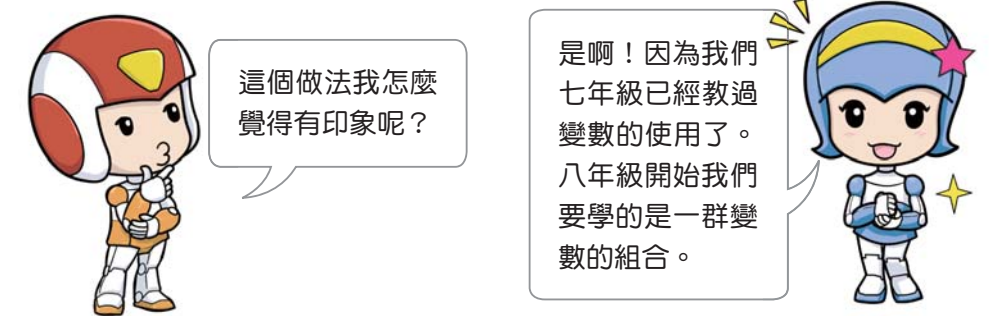

## **△2-1-2** 陣列的應用

一個變數只能儲存一個資料,當我們有很多資料要儲存時,可以使用陣列來解決 這個問題。如果要存取陣列中的每一個資料。也很容易使用迴圈來找出陣列中的每一 個元素。

例如:我們要儲存座號 11∼15 的數字到陣列(清單)中,我們可以這樣子寫(圖  $2-2)$  :

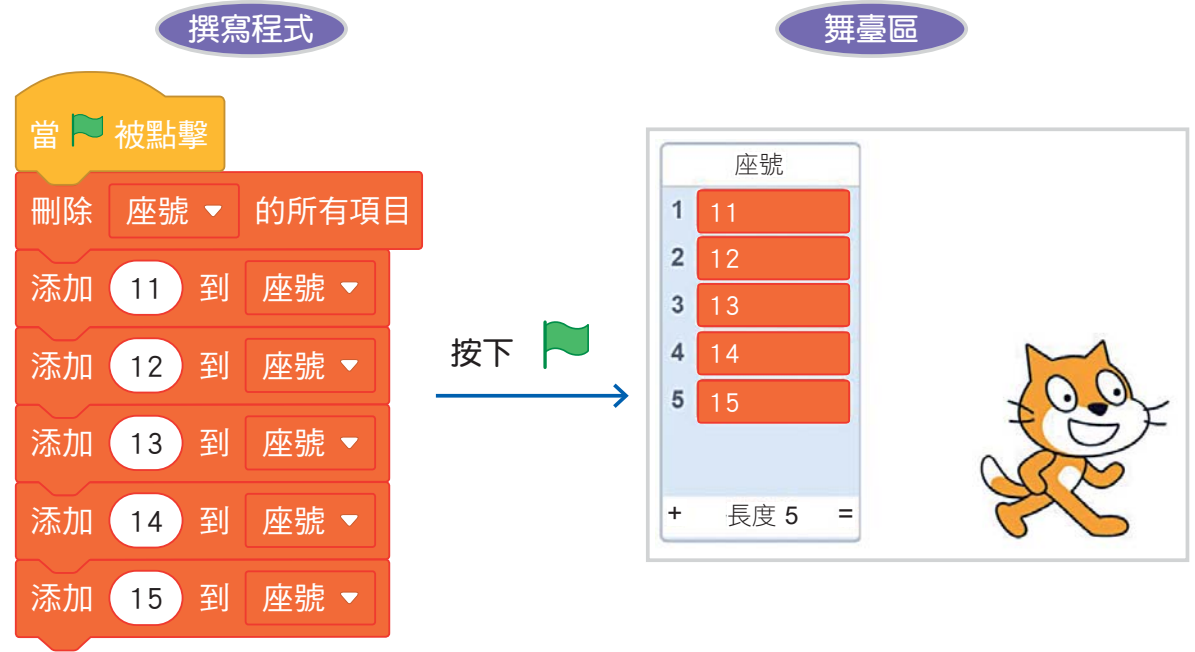

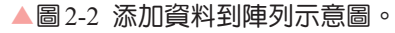

在取用清單中的每個項目,需要一個索引值變數,然後用迴圈去取用每個元素的 時候,我們可以這樣子寫(圖 2-3):

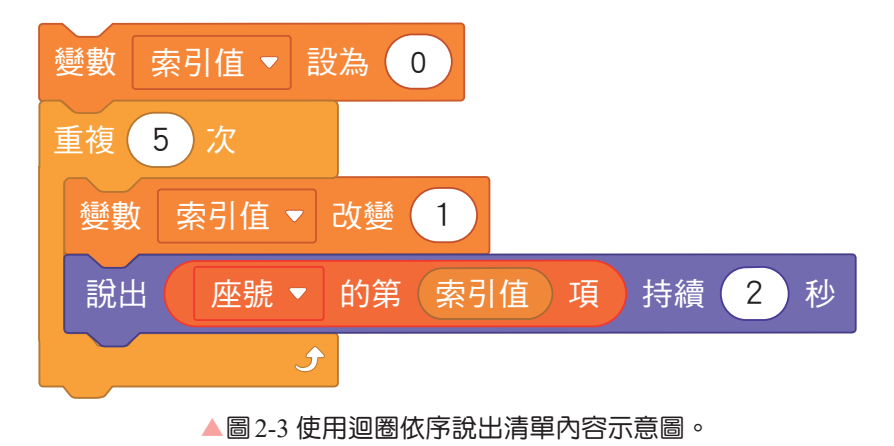

範 例-來抽獎 以下我們將透過三個例子來認識如何在不同的情況下應用陣列。

有三十個人參加摸彩活動,分別有編號 1 ~ 30 的摸彩券,透過電腦進行抽獎,要抽出 三位幸運兒頒發獎品。請執行《來抽獎》的程式,想一想這個範例程式是如何運作的呢?

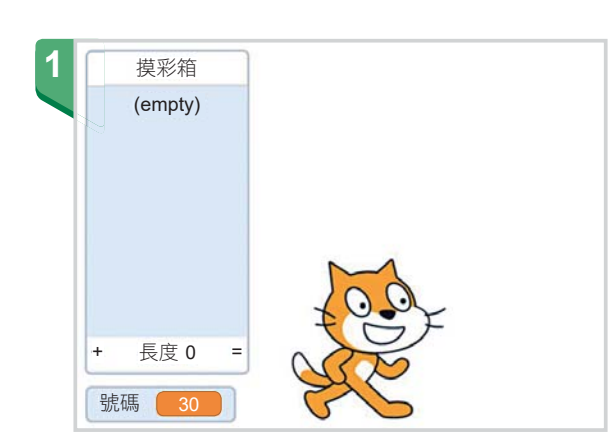

範例執行前,摸彩箱有 1∼30 號。

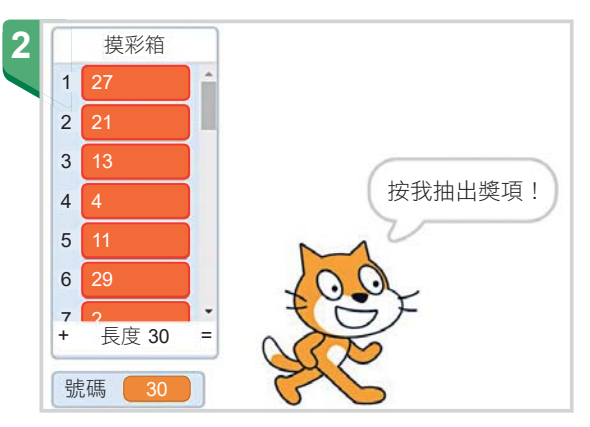

範例執行後,1∼30 號隨機排列,小貓說 出:「 按我抽出獎項!」。

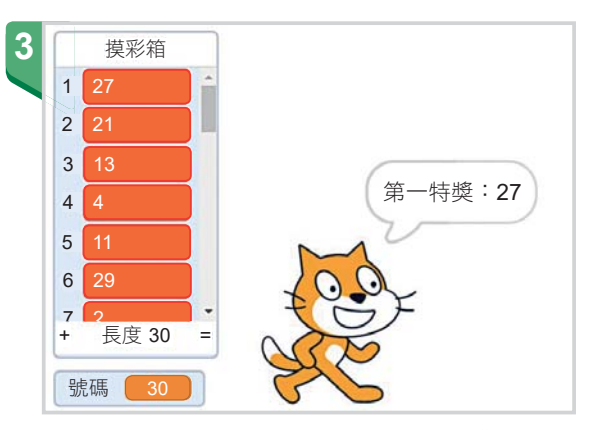

用滑鼠點一下小貓,依序說出三個特獎。